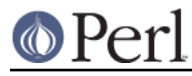

# **NAME**

TAP::Parser::Iterator - Internal base class for TAP::Parser Iterators

# **VERSION**

Version 3.17

## **SYNOPSIS**

# see TAP::Parser::IteratorFactory for general usage

```
 # to subclass:
 use vars qw(@ISA);
use TAP::Parser::Iterator ();
 @ISA = qw(TAP::Parser::Iterator);
sub initialize {
   # see TAP::Object...
 }
```
# **DESCRIPTION**

This is a simple iterator base class that defines TAP::Parser's iterator API. See TAP::Parser::IteratorFactory for the preferred way of creating iterators.

## **METHODS**

### **Class Methods**

#### **new**

Create an iterator. Provided by TAP::Object.

#### **Instance Methods**

#### **next**

while ( my  $$item = $iter->next$  )  ${ ... }$ 

Iterate through it, of course.

#### **next\_raw**

**Note:** this method is abstract and should be overridden.

while (  $my$  \$item = \$iter->next\_raw ) { ... }

Iterate raw input without applying any fixes for quirky input syntax.

#### **handle\_unicode**

If necessary switch the input stream to handle unicode. This only has any effect for I/O handle based streams.

The default implementation does nothing.

### **get\_select\_handles**

Return a list of filehandles that may be used upstream in a select() call to signal that this Iterator is ready. Iterators that are not handle-based should return an empty list.

The default implementation does nothing.

## **wait**

**Note:** this method is abstract and should be overridden.

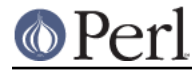

my \$wait\_status = \$iter->wait;

Return the wait status for this iterator.

#### **exit**

**Note:** this method is abstract and should be overridden.

my \$wait\_status = \$iter->exit;

Return the exit status for this iterator.

## **SUBCLASSING**

Please see "SUBCLASSING" in TAP::Parser for a subclassing overview.

You must override the abstract methods as noted above.

## **Example**

TAP::Parser::Iterator::Array is probably the easiest example to follow. There's not much point repeating it here.

## **SEE ALSO**

TAP::Object, TAP::Parser, TAP::Parser::IteratorFactory, TAP::Parser::Iterator::Array, TAP::Parser::Iterator::Stream, TAP::Parser::Iterator::Process,